### Sieci Komputerowe

Grzegorz Gutowski

Uniwersytet Jagielloński

2023/24

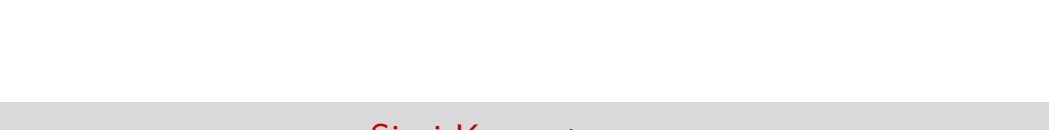

# Bezpieczne sieci

IPsec

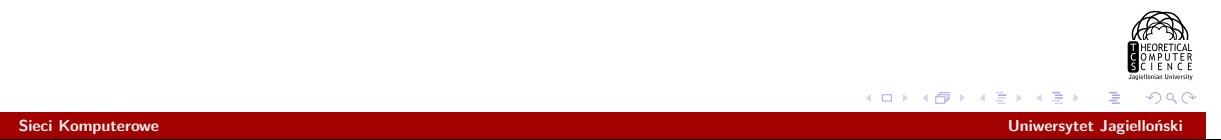

# Bezpieczne sieci

IPsec

VPN

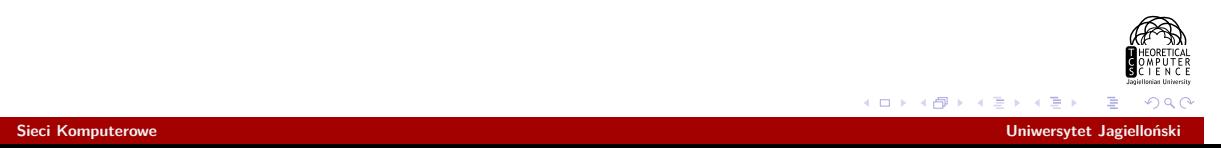

▶ Szyfrujmy cały ruch IP

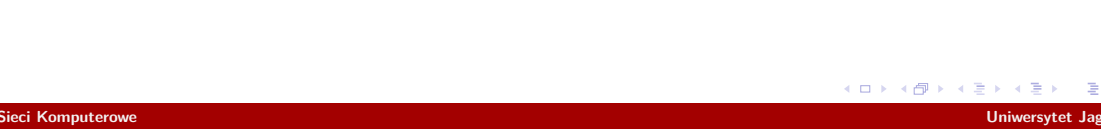

- ▶ Szyfrujmy cały ruch IP
- ▶ Wymiana kluczy (Security Associations)
	- ▶ pre-shared

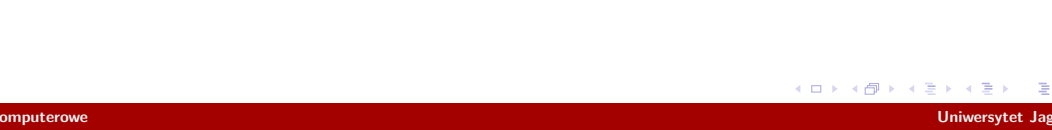

- ▶ Szyfrujmy cały ruch IP
- ▶ Wymiana kluczy (Security Associations)
	- ▶ pre-shared
	- ▶ IKE : wersje Needham-Schroeder

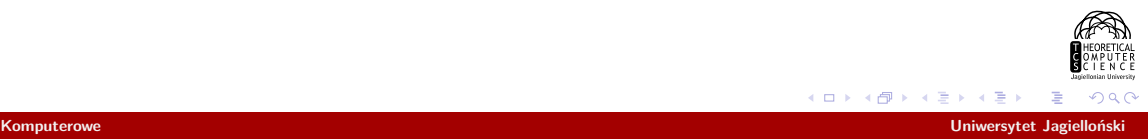

- ▶ Szyfrujmy cały ruch IP
- ▶ Wymiana kluczy (Security Associations)
	- ▶ pre-shared
	- ▶ IKE : wersje Needham-Schroeder
	- ▶ IKE : IPSECKEY w DNS (RFC 4025)

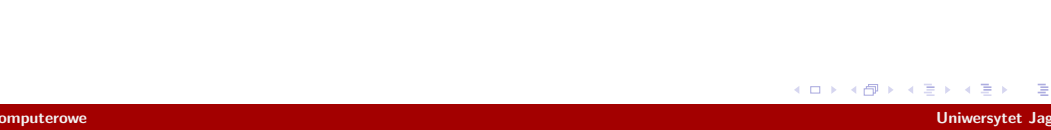

- ▶ Szyfrujmy cały ruch IP
- ▶ Wymiana kluczy (Security Associations)
	- ▶ pre-shared
	- ▶ IKE : wersje Needham-Schroeder
	- ▶ IKE : IPSECKEY w DNS (RFC 4025)
- ▶ Transmisje
	- ▶ Authentication Header
	- ▶ Encapsulating Security Payload

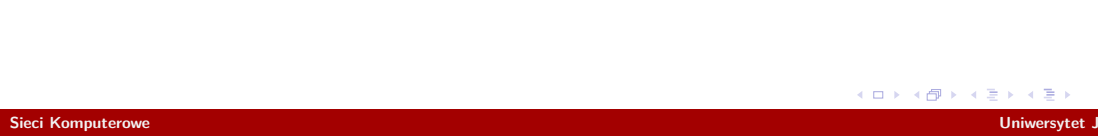

- ▶ Szyfrujmy cały ruch IP
- ▶ Wymiana kluczy (Security Associations)
	- ▶ pre-shared
	- ▶ IKE : wersje Needham-Schroeder
	- ▶ IKE : IPSECKEY w DNS (RFC 4025)
- ▶ Transmisje
	- ▶ Authentication Header
	- ▶ Encapsulating Security Payload
- ▶ Tunele
- ▶ Czy DNS jest bezpieczny?
- ▶ Komu zaufać?

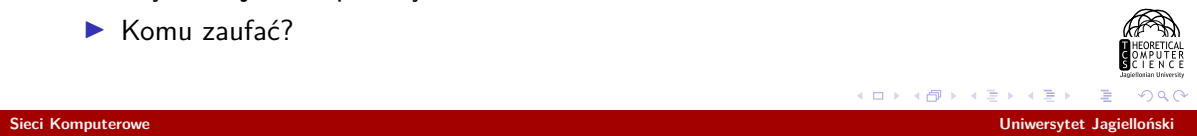

- ▶ Szyfrujmy cały ruch IP
- ▶ Wymiana kluczy (Security Associations)
	- ▶ pre-shared
	- ▶ IKE : wersje Needham-Schroeder
	- ▶ IKE : IPSECKEY w DNS (RFC 4025)
- ▶ Transmisje
	- ▶ Authentication Header
	- ▶ Encapsulating Security Payload
- ▶ Tunele
- ▶ Czy DNS jest bezpieczny?
- ▶ Komu zaufać?
- ▶ Ile to wszystko kosztuje?

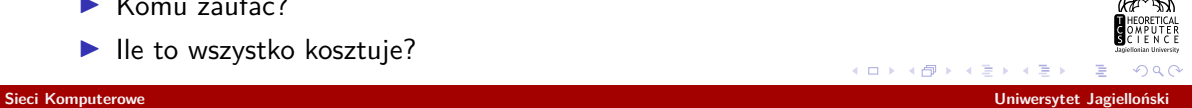

 $\Box$ 

# OpenVPN

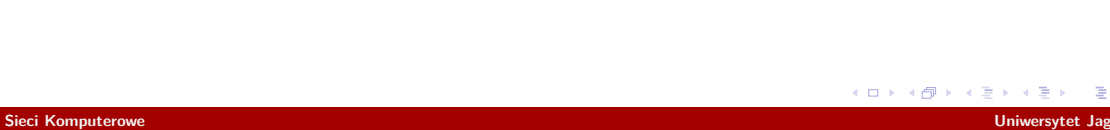

# Sieci P2P

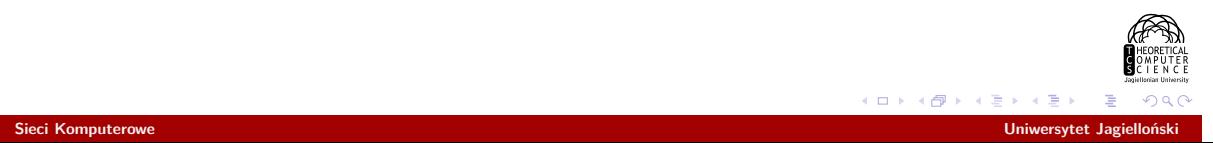

# Modele

- $\blacktriangleright$  Klient serwer
- ▶ Centralny serwer
- ▶ Sieci bez centrum
- ▶ Sieci hybrydowe

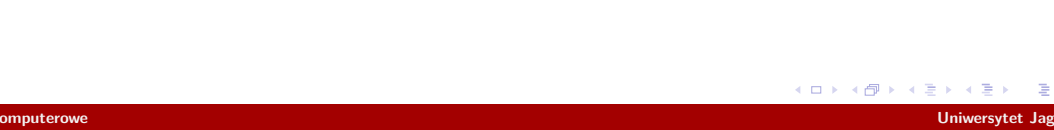

### Połączenia

- ▶ Sieci nad sieciami
- ▶ Skąd się biorą adresy
- ▶ Jak łączyć komputery bez publicznych adresów
	- ▶ SOCKS, etc.
	- ▶ NAT
	- ▶ IGD w uPNP
	- $\blacktriangleright$  IPv6

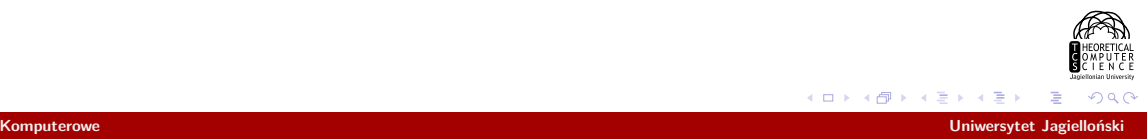

### Połączenia

- ▶ Sieci nad sieciami
- ▶ Skąd się biorą adresy
- ▶ Jak łączyć komputery bez publicznych adresów
	- ▶ SOCKS, etc.
	- ▶ NAT
	- ▶ IGD w uPNP
	- $\blacktriangleright$  IPv6 ?

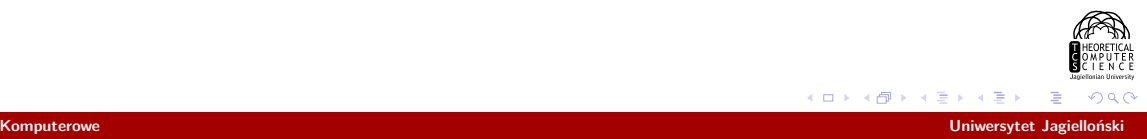

▶ plik torrent

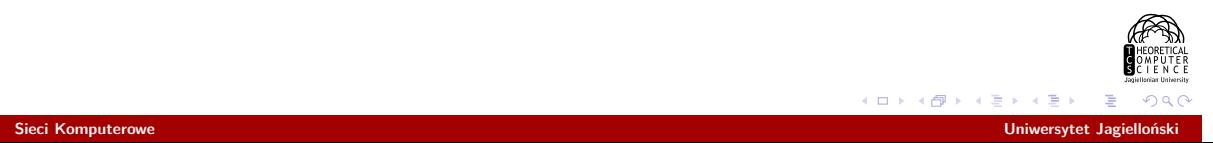

- ▶ plik torrent
- $\blacktriangleright$  tracker

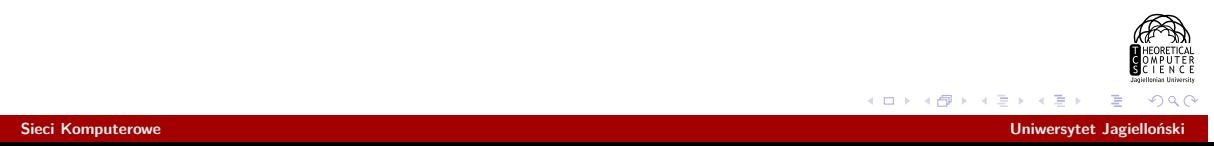

- ▶ plik torrent
- $\blacktriangleright$  tracker
- ▶ ściągaj po kawałku

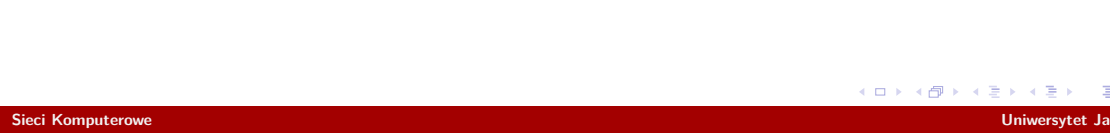

- ▶ plik torrent
- $\blacktriangleright$  tracker
- ▶ ściągaj po kawałku
- ▶ ściągaj najrzadsze fragmenty

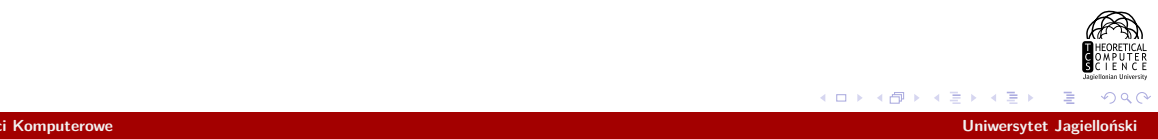

- $\blacktriangleright$  plik torrent
- $\blacktriangleright$  tracker
- ▶ ściągaj po kawałku
- ▶ ściągaj najrzadsze fragmenty
- ▶ szukaj dobrych partnerów
	- ▶ współpracuj z dobrymi
		- $\blacktriangleright$  duś złych

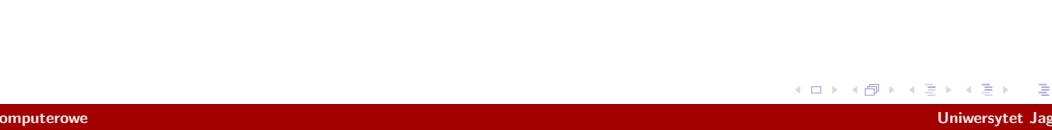

- $\blacktriangleright$  plik torrent
- $\blacktriangleright$  tracker
- ▶ ściągaj po kawałku
- ▶ ściągaj najrzadsze fragmenty
- ▶ szukaj dobrych partnerów
	- ▶ współpracuj z dobrymi
		- $\blacktriangleright$  duś złych
- ▶ magnet
- ▶ DHT

- ▶ *m*-bitowe identyfikatory komputerów i danych
- ▶ dane o *k* przechowywane w *succ*(*k*)

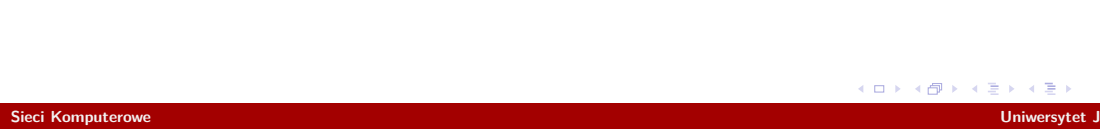

- ▶ *m*-bitowe identyfikatory komputerów i danych
- ▶ dane o *k* przechowywane w *succ*(*k*)
- ▶ wystarczy umieć się komunikować z następnikiem

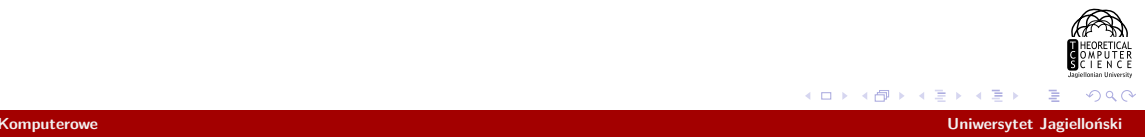

- ▶ *m*-bitowe identyfikatory komputerów i danych
- ▶ dane o *k* przechowywane w *succ*(*k*)
- ▶ wystarczy umieć się komunikować z następnikiem
- ▶ ale lepiej umieć "skakać" o potęgi dwójki

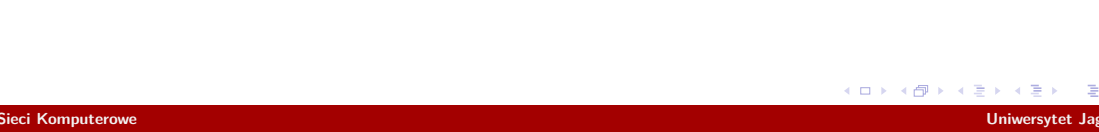

- ▶ *m*-bitowe identyfikatory komputerów i danych
- ▶ dane o *k* przechowywane w *succ*(*k*)
- ▶ wystarczy umieć się komunikować z następnikiem
- $\blacktriangleright$  ale lepiej umieć "skakać" o potęgi dwójki
- ▶ Podłączanie się do sieci
	- ▶ wystarczy znać jeden komputer

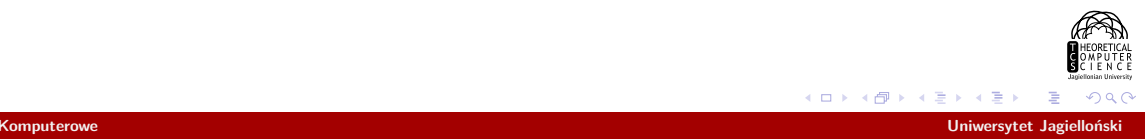

- ▶ *m*-bitowe identyfikatory komputerów i danych
- ▶ dane o *k* przechowywane w *succ*(*k*)
- ▶ wystarczy umieć się komunikować z następnikiem
- $\blacktriangleright$  ale lepiej umieć "skakać" o potęgi dwójki
- ▶ Podłączanie się do sieci
	- ▶ wystarczy znać jeden komputer
	- ▶ trzeba wybrać identyfikator

- ▶ *m*-bitowe identyfikatory komputerów i danych
- ▶ dane o *k* przechowywane w *succ*(*k*)
- ▶ wystarczy umieć się komunikować z następnikiem
- ▶ ale lepiej umieć "skakać" o potęgi dwójki
- ▶ Podłączanie się do sieci
	- ▶ wystarczy znać jeden komputer
	- ▶ trzeba wybrać identyfikator
	- ▶ wstawić się do sieci

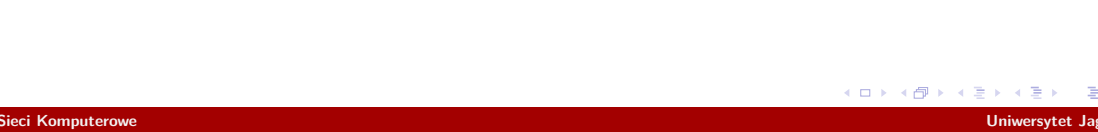

- ▶ *m*-bitowe identyfikatory komputerów i danych
- ▶ dane o *k* przechowywane w *succ*(*k*)
- ▶ wystarczy umieć się komunikować z następnikiem
- ▶ ale lepiej umieć "skakać" o potęgi dwójki
- ▶ Podłączanie się do sieci
	- ▶ wystarczy znać jeden komputer
	- ▶ trzeba wybrać identyfikator
	- ▶ wstawić się do sieci
	- ▶ przejąć swoją odpowiedzialność

- ▶ *m*-bitowe identyfikatory komputerów i danych
- ▶ dane o *k* przechowywane w *succ*(*k*)
- ▶ wystarczy umieć się komunikować z następnikiem
- ▶ ale lepiej umieć "skakać" o potęgi dwójki
- ▶ Podłączanie się do sieci
	- ▶ wystarczy znać jeden komputer
	- ▶ trzeba wybrać identyfikator
	- ▶ wstawić się do sieci
	- ▶ przejąć swoją odpowiedzialność
- ▶ replikacja (wgraj dane do *k* następników)

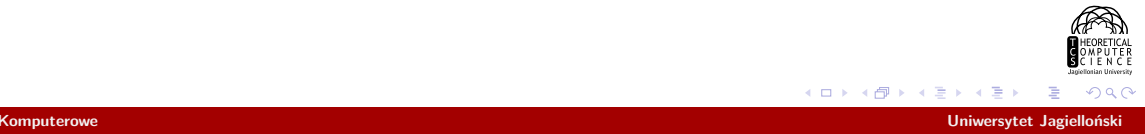

- ▶ *m*-bitowe identyfikatory komputerów i danych
- ▶ dane o *k* przechowywane w *succ*(*k*)
- ▶ wystarczy umieć się komunikować z następnikiem
- ▶ ale lepiej umieć "skakać" o potęgi dwójki
- ▶ Podłączanie się do sieci
	- ▶ wystarczy znać jeden komputer
	- ▶ trzeba wybrać identyfikator
	- ▶ wstawić się do sieci
	- ▶ przejąć swoją odpowiedzialność
- ▶ replikacja (wgraj dane do *k* następników)
- ▶ ponowne rozgłaszanie zasobów (przygotowanie na wyłączenia)

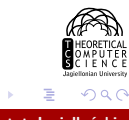

- ▶ *m*-bitowe identyfikatory komputerów i danych
- ▶ dane o *k* przechowywane w *succ*(*k*)
- ▶ wystarczy umieć się komunikować z następnikiem
- ale lepiej umieć "skakać" o potęgi dwójki
- ▶ Podłączanie się do sieci
	- ▶ wystarczy znać jeden komputer
	- ▶ trzeba wybrać identyfikator
	- ▶ wstawić się do sieci
	- ▶ przejąć swoją odpowiedzialność
- ▶ replikacja (wgraj dane do *k* następników)
- ▶ ponowne rozgłaszanie zasobów (przygotowanie na wyłączenia)
- ▶ trudno wyszukiwać czymś innym niż haszem

.

- ▶ *m*-bitowe identyfikatory komputerów i danych
- ▶ dane o *k* przechowywane w *succ*(*k*)
- ▶ wystarczy umieć się komunikować z następnikiem
- ale lepiej umieć "skakać" o potęgi dwójki
- ▶ Podłączanie się do sieci
	- ▶ wystarczy znać jeden komputer
	- ▶ trzeba wybrać identyfikator
	- ▶ wstawić się do sieci
	- ▶ przejąć swoją odpowiedzialność
- ▶ replikacja (wgraj dane do *k* następników)
- ▶ ponowne rozgłaszanie zasobów (przygotowanie na wyłączenia)
- ▶ trudno wyszukiwać czymś innym niż haszem
- ▶ czy możemy wierzyć w przechowywane wartości?

- ▶ *m*-bitowe identyfikatory komputerów i danych
- ▶ dane o *k* przechowywane w *succ*(*k*)
- ▶ wystarczy umieć się komunikować z następnikiem
- ale lepiej umieć "skakać" o potęgi dwójki
- ▶ Podłączanie się do sieci
	- ▶ wystarczy znać jeden komputer
	- ▶ trzeba wybrać identyfikator
	- ▶ wstawić się do sieci
	- ▶ przejąć swoją odpowiedzialność
- ▶ replikacja (wgraj dane do *k* następników)
- ▶ ponowne rozgłaszanie zasobów (przygotowanie na wyłączenia)
- ▶ trudno wyszukiwać czymś innym niż haszem
- ▶ czy możemy wierzyć w przechowywane wartości?

▶ od czasu do czasu zapytaj następnika o poprzednika

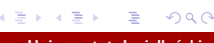

.

▶ problemy z anonimowością

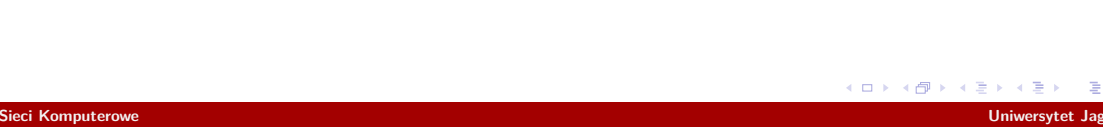

- ▶ problemy z anonimowością
- ▶ routing

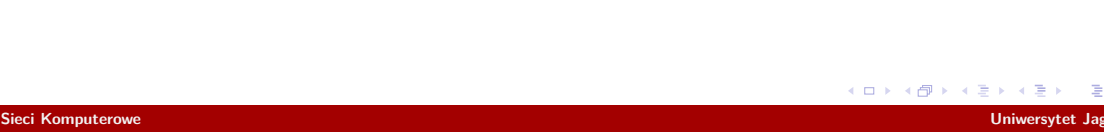

- ▶ problemy z anonimowością
- ▶ routing
- $\triangleright$  SOCKS + SSL

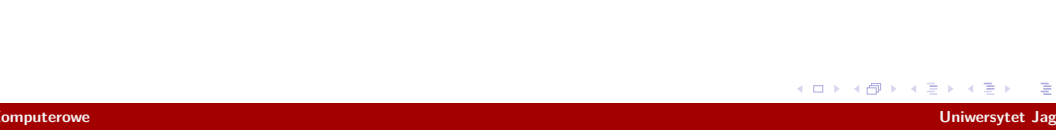

- ▶ problemy z anonimowością
- ▶ routing
- $\triangleright$  SOCKS + SSL
- ▶ ukrywanie klienta

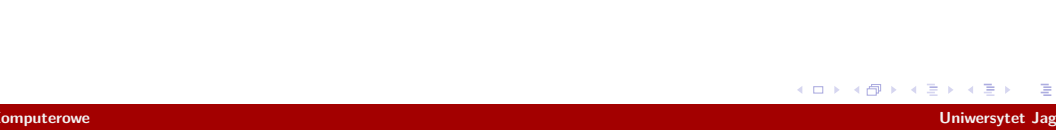

- ▶ problemy z anonimowością
- ▶ routing
- $\triangleright$  SOCKS + SSL
- ▶ ukrywanie klienta
- ▶ ukrywanie serwera

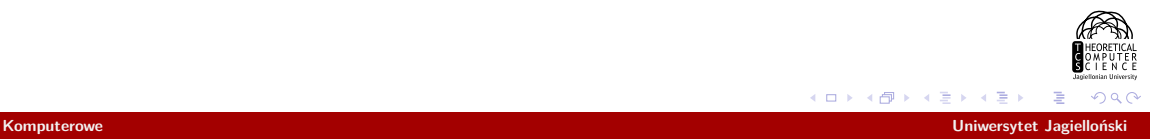

- ▶ problemy z anonimowością
- ▶ routing
- $\triangleright$  SOCKS + SSL
- ▶ ukrywanie klienta
- ▶ ukrywanie serwera
- ▶ Z kim się łączę wpisując

https://duckduckgogg42xjoc72x3sjasowoarfbgcmvfimaftt6twagswzczad.onion

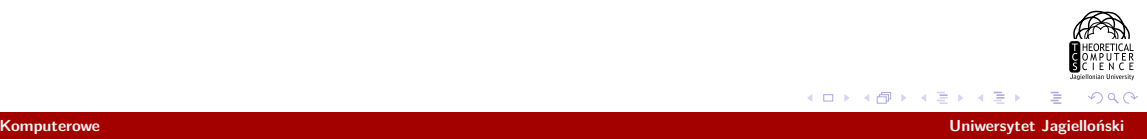

- ▶ problemy z anonimowością
- ▶ routing
- $\triangleright$  SOCKS + SSL
- ▶ ukrywanie klienta
- ▶ ukrywanie serwera
- ▶ Z kim się łączę wpisując https://duckduckgogg42xjoc72x3sjasowoarfbgcmvfimaftt6twagswzczad.onion
- ▶ HSDir oparte o DHT

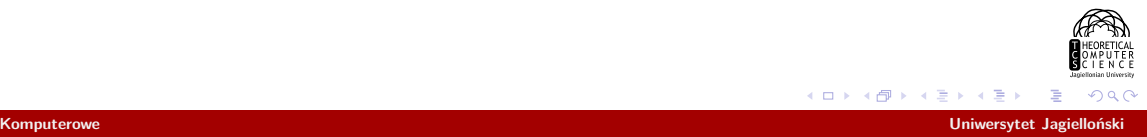

 $\Box$ 

- ▶ problemy z anonimowością
- ▶ routing
- $\triangleright$  SOCKS + SSL
- ▶ ukrywanie klienta
- ▶ ukrywanie serwera
- ▶ Z kim się łączę wpisując https://duckduckgogg42xjoc72x3sjasowoarfbgcmvfimaftt6twagswzczad.onion
- ▶ HSDir oparte o DHT
- ▶ https://facebookwkhpilnemxj7asaniu7vnjjbiltxjqhye3mhbshg7kx5tfyd.onion

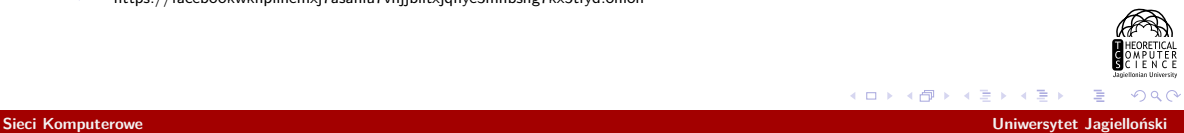

 $\Box$ 

 $\sigma$